جهت خريد فايل word به سايت www.kandoocn.com مراجعه كنيد و يا باشماره هاي ٩٣٦٦٠٢٧٤٢٠٢، و ٩٣٠٢٨٨٦٠٢٠٤٠ تماس حاصل نماييد

word به سایت www.kandoocn.com مراجعه کنید و یا باشماره های ۹۳۶۶۰۲۷۴۱۷ و ۲۸۸۶<br>موارد استفاده از اینترنت دارای می مهارن<br>اگر چیز ثابت ولایتغیری در اینترنت باشد، این واقعیت استان کلید اینترنت به<br>گرتش خدد ادامه خواها داد از از در استرنت در حدود ۲۵ سال است وجود داشته است)، تعـداد کــاربران ا<br>انگشت شماری به بیش این مهلیون افزایش یافته است.<br>این افزایش به چه چیزی می تواند های اکست بافته است.<br>خواهد داد و به علاوه به سوالات زیر :<br>خواهد داد و به علاوه www.kandoocn.com **اکس مور پانزده دقیقه ای براینترنت**<br>مطمئنا چیزی که تا به محلک <mark>بنزنتن به شهر</mark>ت و اشتها دست یافته است بایستی<br>کاربران و هم فراهم کنندگان اینترنت مفید باشدهی به این درس و ادمهٔ ایـن<br>شا درخواهید یافت که چرا اینترنت اینقــدر ک **موارد استفاده از اينترنت در دنياي مدرن** اگر چيز ثابت ولايتغيري در اينترنت باشد، اين واقعيت است كـه اينترنـت بـه رشـد و گسترش خود ادامه خواهد داد. از ابتـداي شـروع اينترنـت در اوايـل دهـه هفتـاد (بلـه درسته. اينترنت در حدود 25 سال است وجود داشته اسـت )، تعـداد كـاربران از تعـداد انگشت شماري به بيش ار 20ميليون افزايش يافته است . اين افزايش به چه چيزي مي تواند نسبت داده شود؛ ايــن درس بــه ايــن ســوال پاســخ خواهد داد و به علاوه به سوالات زير : اينترنت چگونه شروع شد؛ اينترنت چگونه در ربع قرن گذشته توسعه يافته است؛ محبوبترين مورد كاربرد اينترنت چه بوده است؛ اينترنت به چه صوت ديگري مي تواند مفيد باشد؛ در درس گذشته من حقايق واقعى و حقيقى اينترنت را بيا باش چون شما قرار است ....... كسب كنيد . **يك مرور پانزده دقيقه اي بر اينترنت** مطمئنا چیزی كه تا به لحد اینترنت به شهرت و اشتها دست یافته است بایستی هم برای كاربران و هم فراهم كنندگان اينترنت مفيد باشد. در بقية اين درس و ادمة ايـن كتـاب، شا درخواهيد يافت كه چرا اينترنت اينقـدر كتشـهار يافتـه اسـت . شـما همچنـين يـاد

ww.com

word **به سایت www.kandoocn.com مراجعه کنید و یا باشماره های ۹۳۶۶۰۲۷۴۱۷ و ۲۸۸۶**<br>خواهید گرفت که چگونه از اینت<mark>رنت برای ارتباطات و جستجو استفاده کنیـد.</mark><br>این موارد را در عناوین بعدی بحث خواهم کـرد ابتـدایی در<mark>ابل</mark> تعاویخ خـود خواهيد گرفت كه چگونه از اينترنت براي ارتباطات و جستجو استفاده كنيـد . امـا مـن اين موارد را در عناوين بعدي بحث خواهم كـرد ابتـدايي در<mark>س تـاريخ</mark> خـود را شــروع كنيم.

الشنوخ به عنوان یک پروژه در ۱۹۷۳ بوسیلهٔ آژانس پروژه های تحقیقی عـالی<br>آمریکا (DARRA) شارع شد. در آن زمان داریا درصدد ایجاد یک برنامه تحقی<br>تا تکنیکها و تکنولوژی ارتباط شب**اک لها به تا**تغاطی کرنـاگون را مـورد تحقیـ<br>دهد. دار هنهاوی ولایم در ارتباط باشند و نتیجا شبکهٔ دارپا خلق شد.<br>اصطلاح جدید: پروتکال پروتکل چیزی خبر یک سری از قوانین نیسـت. در<br>پروتکل یک سری از قوانین است که کامپیوترهای آن چهت جهـت ارتبـاط بـ<br>استفاده می کنند. تا زمانی که همه ا اينترنت به عنوان يك پروژه در 1973 بوسيلة آژانس پروژه هاي تحقيقي عـالي دفـاعي آمريكا (DARRA (شروع شد. در آن زمان دارپا درصدد ايجاد يك برنامه تحقيقي بـود تا تكنيكها و تكنولوژي ارتباط شبكه ها بسته از انواع گونـاگون را مـورد تحقيـق قـرار دهد. دارپا نهايتاً مي خواست پروتكل هاي ارتباطي را توسعه و ايجـاد كنـد كـه اجـازه ميداد كامپيوترهاي موجود در شبكه بتواننـد بـه طـور آزادانـه از خطـوط و سـكوهاي متفاوت با هم در ارتباط باشند و نتيجا شبكة دارپا خلق شد . اصطلاح جديد: پُروتكل : پُروتكل چيزي خبر يك سرى از قوانين نيسـت. در اينترنـت پروتكل يك سري از قوانين است كه كامپيوترها از آن جهت جهـت ارتبـاط بـا شـبكه

استفاده مي كنند. تا زماني كه همه از اين قوانين تبعتي مي كنند. ارتبـاط مـي توانـد بـه

راحتي و آزادانه ابغالم پذيرد . آرپانت كه به عنوان اينترنت شناخته شد يـك سـري از پروتكـل هـا را كـه بـه عنـوان

اریکایی معاملی اینترنت شناخته شد یک سری از پروتکـل هـا را کـه ب<br>پروتکل های کنترل انتقال کی کلیچی اینترنت شناخته شـدند را خلـق و ابـداع ؟<br>TCP یا IP نیـز نامیـده مـی شـوند. شـما بایـدی بتوانیـد IP را از بحـث مرد<br>TCP یا IP ن پروتكلهاي كنترل انتقال يا پروتكل اينترنت شناخته شـدند را خلـق و ابـداع كـرد كـه

TCP يا IP نيـز ناميـده مـي شـوند . شـما بايسـتي بتوانيـد IP را از بحـث مربـوط بـه

www.kandoocn.com

www.kandoocn.com **به سایت www.**kandoocn.com **به سایت ۱۳۸۸؟**<br>آدرس های IP در درس هیگ باشنالهایی مربوط واقعا شبیه چیست؟ بود. یک<br>IP در واقع یک آدرس پروتکل اینترنت است.<br>یک لحظه مکث: آیا تواتیستید باسخ مربوط به سوال آدرس IP را ۱۹۹۴) تارسان استقیام استفاده استفاده که ۶۲۹٬۶۹۲۷۲۹۲ آدرس احتمــالبابلد.<br>اینترنت در دستوسی هلسته.<br>اینترنت در آغاز توانست چند صله کانگلمها دولته را به مدت یک دهه حمایت<br>اینکه در ۱۹۸۲ موسسع علوم آیالات متحده (NSE) شبکنه NSP پ Map المسلم المعاده مى كنيد، شبكة NSF بيش از ١٢ ميليون بسته اطلاعـاتى را در<br>انتقال مى دهد.<br>بص**طلاح جديد Backbene (جهارجولكم لاحمال المحلم العراق) المحلم المحل**م المحلم ها کردی استروی یک چهارچوب اصلی افام می دهد.<br>گرچه ورود NSF به <mark>طبیعه یک فاکتور عمده در پیدایش اینترنت بود. شاید ع</mark><br>نکته در ۱۹۹۱ بودجود آمد که NSF بودج<mark>ه خودکی دیم با</mark>بطه بـا اینترنـت قطـع<br>ترافیک موجود در NSF از طرف موسسات آدرسهاي IP در درس يك بشناسيد كه مربوط واقعا شبيه چيست؟ بود. يك آدرس IP در واقع يك آدرس پروتكل اينترنت است . يك لحظه مكث: آيا تواتستيد پاسخ مربوط به سوال آدرسIP را در بنش فعاليـت هـاي درس يك را بيابيد. تحقيقات به ما مي گويد كـه 4294967296 آدرس احتمـالي IP در اينترنت در دسترسي هلمته اينترنت در آغاز توانست چند صد دانشمند دولتي را به مدت يک دهه حمايت كنــد تــا اينكه در 1986 موسسع علوم آيالات متحده (NSE (شبكة NSF را بوجـود آورد كـه اكنون نيز چهارچوب سرويس ارتباطي را فـراهم مـي نمايـد . و همچنانكـه در تصـوير 2010 مشاهده مي كنيد، شبكة NSF بيش از 12 ميليون بسته اطلاعـاتي را در هـر مـاه انتقال مي دهد . **اصطلاح جديد.** *Backbene***) چهارجوب)** چهارچوب اصلي چيزي جريك كابل نيست كه ترافيك شبكه راحمل مي كند. و گرچه هزارال شبكهٔ خصوصی معلی و عمومی وجود دارد، بیشتر ترافیـک اینترنـ سف<mark>ر خود ر</mark>ا برروی يک چهارچوب اصلي افام مي دهد. گرچه ورود NSF به صحنه يك فاكتور عمده در پيدايش اينترنت بود. شايد عمدهترين نكته در 1991 بودجود آمد كه NSF بودجه خود را در رابطه بـا اينترنـت قطـع تمـامي ترافيك موجود در NSF از طرف موسسات آموزشي و دولتي بود .

ww.com

word **به سایت www.kandoocn.com مراجعه کنید و یا باشماره های ۹۳۶۶۰۲۷۴۱۷ و ۲۸۸۶**<br>باوجود این بعد از ۱۹۹۱، اینترش**ف داکر ممانند** سابق نبود. رقابت های بکاری<br>توانستند پاسخگوی بازار و نیازهای اطلاعاتی باشند و جهار جوب هسای بکبار همهمهاز سیستم یونیکس و آیر زبانهای کاربردی علمی به سوی سیستمهمای<br>جهت داده شدنله ک<mark>ه بهای م</mark>هوم مردم استفاده از آنها آسانتر بود.<br>بلافاصله ازآن آمریکا آنلاین، کامپوسههای کلام کنندگان خـلـمات اینترنــــــــــــــــــــــــــ دیاکستی در امر تجارت در اینترنت شدند. علاوه بر آن، کاربرای نیز شاهد<br>موارد غیر قابل اتکار شدند که می توانستند در اینترنت مورد استفاده قرار دهند<br>در این کتاب من کمک خواهم کرد که برخی با بین موارد استفاده را کشف کا<br>بقیه این ک **اکستان در اینرنت برای ارتباطات**<br>با این همه تبلیغات و اگه**ی های تح**ارتی تلویزیون، شما ممکــن اســت بــه ایــر<br>برسید که معرفت ترین کاربرد اینترنت شبکه جهایی www (شبکه جهانی) باشد<br>این مایهٔ تعجب است. معروفترین مورد استفاده باوجود اين بعد از ،1991 اينترنت هرگز همانند سابق نبود. رقابت هاي بكاري سريعتر توانستند پاسخگوي بازار و نيازهاي اطلاعاتي باشند و چهارچوبهـاي بكـاري تقريبـا يك شكه پديدار شدند و البته همراه با آنها بازاريابي و اشتمار اينترنـت پـيش آمـد و شبكه از سيستم يونيكس و آير زبانهاي كاربردي علمي به سوي سيسـتم هـاي وينـدو ز جهت داده شدند كه براي عموم مردم استفاده از آنها آسانتر بود . بلافاصله ازآن آمريكا آنلاين، كامپوسرو ديگر فراهم كنندگان خـدمات اينترنـت كـه از جوايند وسر تبعيت مـي كردنـد بجـاي تبعيـت از دكتـر آگهـد، وارد عرصـه شـدند و همچنانكه اينترنت بيشتر قابل دسترسي شد، شركت هاي تجاري شـاهد پتانسـيل هـاي زياد اينترنت در امر تجارت در اينترنت شدند. علاوه بر آن، كاربراي نيز شاهد برخي از موارد غير قابل انكار شدند كه مي توانستند در اينترنت مورد استفاده قرار دهند در اين كتاب من كمك خواهم كرد كه برخي از اين موارد اسـتفاده را كشـف كنيـد . در بقيه اين كتاب من شما را به سفر لاسيرى در رابطه با شيوه هاي<mark>ي كه شها مي ت</mark>وانيــد از اينترنت بهرهبرداري كنيد خواهم برد . **استفاده از اينرنت براي ارتباطات** با اين همه تبليغات و آگهي هاي تجارتي تلويزيون، شما ممكـن اسـت بـه ايـن نتيجـه برسيد كه معرفتترين كاربرد اينترنت شبكه جهاني www ) شبكه جهاني) باشد. خـب . اين ماية تعجب است. معروفترين مورد استفاده اينترنت، ح

ww.com

word **به سایت www.kandoocn.com مراجعه کنید و یا باشماره های ۹۳۶۶۰۲۷۴۱۷ و ۲۸۸۶**<br>درست است شیوه مکالمۀ ش<del>خصل با شخص میا این</del> مورد کاربری که جزو موار<br>اولیۀ اینترنت بود هنوز هم مهمترین مورد از موارد کارب<mark>ر</mark>د آن اهلت<br>البته شما استفاده می كنند.نگاهها بطور گذرا به شيوهٔ ديگر كه مردم از اينترنت جهت ايجاد ارتباط<br>استفاده می كنند.نگاهها جواهيد انداخت.<br>ايميل بيش از يک راه جهت نوشتن نامه برای عمه جانت (تاللها جهت دادن اطلاعات<br>ايميل بيش از يک راه جهت نو البته مساری از مردم می توانند و از این مورد استفاده اینترنت برای این مـورد<br>می کنند، این شیوهاستفاده از اینترنت در این مورد بسـیار مـوثر و کاراسـت. اه<br>میتوانید دلایل کاربردی بیشتری را جهک (تباطل شخصی خود بیابید.<br>آیا کنون س **اکمیکی بوده اید که چنین شرایطی چقدر مایولی کننـده بـوده اسـت. خوه<br>ایمیل چنین مشکلی (الریمومهاست.<br>با استفاده از ایمیل، شما براحتی، با اشخاص تعلیلی گرفتهه ایـد کـه در غیـر اینا<br>ساعتها و روزهای زیادی از شما جهت ارتباط با آن** شیوه مكالمهٔ شخص با شخص با اين مورد كاربری كه جزو موارد كاربرد<br>م اوليهٔ اينترنت بود هنوز هم مهمترين مورد از موارد كارب**رد آن است.** البته شما مي تواندي به شيوه هــاي ديگــري نيــز در اينترنــت ارتبــاط برقــرار كنيــد. در استفاده مي كنند نگاهي خواهيد انداخت . **ارتباطات شخصي** ايميل بيش از يک راه جهت نوشتن نامه برای در رابطه با اينكه اوضاع و حالت چطور است در اختيار شما قرار مـي دهـد . و گرچـه، البته بسياري از مردم مي توانند و از اين مورد استفاده اينترنت براي اين مـورد اسـتفاده مي كنند، اين شيوه استفاده از اينترنت در اين مورد بسـيار مـوثر و كاراسـت . امـا شـما مي توانيد دلايل كاربردي بيشتري را جهت <mark>ارتباطات شخص</mark>ي خود بيابيد. آيا كنون سعي كرده ايد كه با كسي ارتباط با برقـرار كنيـد و بعـد از دو روز گـرگم بـه هواي بازي كردذن با تلفن، بالاخره توانسته با آنها ارتباط برقرار كنيد. اگر چنـين بـوده است، شاهد بوده ايد كه چنين شرايطي چقدر مايولي كننـده بـوده اسـت . خوشـبختانه ايميل چنين مشكلي را از بين برده با استفاده از ايميل، شما براحتي، با اشخاص تماس گرفتـه ايـد كـه در غيـر اينصـورت ساعتها و روزهاي زيادي از شما جهت ارتباط با آنها تلف مي شد. نه تنها اين، بلكه بـا

ww.com

word **به سایت www.kandoocn.com مراجعه کنید و یا باشماره های ۹۳۶۶۰۲۷۴۱۷ و ۲۸۸۶**<br>استفاده از ایمیل، شما سر وقت با آنها نمی شوید. کافیملت المجل و بفرستید و<br>نمی مانید و نگران قطع ارتباط با آنها نمی شوید. کافیملت المجل و بفرستی بهزیکش مزیت ایمیل است که اینقدر سریع اقدام می کند.<br>ج*واب شما در مشتوق ایمیل است*<br>فاکس عالی است، اما در مسافت ماکی طولای هنرینه ها افزایش می یابـد. امـا<br>اگر شما یک راه سریع و آسان جهت انتقال فوری یک فایل المبلغ فرا برنامهٔ ايميل، شا مي توانيد اسناد خود را كه گذاري و به ايميل خود الصاق كنيد، همانند آنچه<br>كه در تصوير .2.2 مي تينيم.<br>اين اسناد مي تواند برنامه هاي كامپيوتو كايل، هاي پردازش لغت و يا هر چيزي كه بـا<br>كامپيوتر مي توانيند خلق كنيد، باش العالم التعاقبي شما را رمز گشاي<sub>م</sub> كند.<br>/جتم*اع عموم ال*كان العمل به العالمي العمل التعاليم المعاشرين خدمات<br>آيا عالمي نيست كه با يك آدرس ايميل به مساح العلاعات بيشتر به ولايا الإمام.<br>(lisserv) يك<sub>مى</sub> از اين امكانات است (ج استفاده از ايميل، شما سر وقت با آنها تماس مي گيريـد در حاليكـه سـاعتها در انتظـار نمي مانيد و نگران قطع ارتباط با آنها نمي شويد. كافيست ايميل را بفرستيد و بعـد بـه دنبال كار خود برويد و منتظر جوابي در صندوق ايميل خود باشيد. ايـن خـود بيـانگر بزرگترين مزيت ايميل است كه اينقدر سريع اقدام مي كند . **جواب شما در صندوق ايميل است** فاكس عالي است، اما در مسافت هاي طولاني، هزينه ها افزايش مييابـد . امـا چـه شـد اگر شما يك راه سريع و آسان جهت انتقال فوري يك فايل، سند و يا برنامة كامپيوتري را بصورت الكترونيكي در اختيار داشتيد؟ خوب شما داريد. با بسياري از برنامـه هـاي كه در تصوير .2.2 اين اسناد مي تواند برنامه هاي كامپيوتر، فايل هاي پردازش لغت و يا هر چيزي كه بـا كامپيوتر م*ى* توانيند خلق كنيد، باشد. تمــامى آنچــه كــ<mark>ه از دريافــــا كننـده</mark>ۀ پيــام انتظــار ميرود اين است كه يك برنامة ايميل و يا كي وسيلة كمك كننده داشته باشد كه بتواند <mark>طالب</mark> الصاقي شما را رمز گشايي كند. **اجتماع عموم** آيا عالي نيست كه با يك آدرس ايميل به (lisserv (يكي از اين امكانات است (جهت اطلاعات بيشتر بـه درس 8 در رابطـه بـا

 $n.00$ 

word **به سایت www.kandoocn.com مراجعه کنید و یا باشماره های ۹۳۶۶۰۲۷۴۱۷ و ۲۸۸۶**<br>ارتباط با جهان با استفاده از لیست های چهتی پرای جزئیات در بـارهٔ خـدامات<br>مراجعه کنید.) با ارتباط یا اشتراک شدن با یک لیست هنوو شها پواحتی مـی ارتباط با جهان با استفاده از ليست هاي پستي براي جزئيات در بـارة خـدامات ليسـتي مراجعه كنيد.) با ارتباط يا اشتراك شدن با يك ليست سرو شما براحتي مـي توانيـد بـا هركسي كه مشترك آن ليست سرو باشد ارتباط بر قرار كنيد .

اصطلاح جدید: خدم*ات لیستی (Listserve)*<br>یک listserve یک **listserve یک ادراس ا**یمیل است که طوری برنامه ریزی شده است که هـ<br>را که دریافت می کند برای تمامی که این که اضابه است است که اغلب<br>میتوانید به یک listserve به عنوان نوعی **لیبهت سو**ها به صورت هزاران عناوین اربی در دسترس هستند. هرکس با هر<br>می توانند لیست پطنگی می اینابد. اگر بیش از یک شخص به موضوع خاص<sub>و</sub><br>داشته باشد، شما می توانید لیست سرو**ل همکم برای آن بیا**بید.<br>**احتیاط: ل**یست سرو بسیار گستر کمایکی کشید.<br>/جتم*اع عموم ب*یگنگ OOO می باید کنیری از مـردم در ا<br>استفاده از لیست سروها تنها راه رسیدن و گفتگویها تعداد کثیری از مـردم در ا<br>نیست. با استفاده از گروهای خبری شما می توانید همال کار را بطو**ران ا<sub>ن</sub>ج**ره **اصطلاح جديد: خدمات ليستي (***Listserve***(** يك listserve يك آدرس ايميل است كه طوري برنامه ريزي شده است كه هـر پيـامي را كه دريافت مي كند براي تمامي كساني كه مشترك شـده انـد ارسـال مـي كنـد . شـما ميتوانيد به يك listserve به عنوان نوعي روزنامه الكترونيكي تعاملي كه اغلب به آنها ليست پستي اطلاق مي شود. ليست سرها به صورت هزاران عناوين اربي در دسترس هستند. هركس با هر علايقـي مي توانند ليست پستي خود را بيابد. اگر بيش از يك شخص به موضوع خاصي علاقـه داشته باشد، شما مي توانيد ليست سرو خاصي براي آن بيابيد . **احتياط:** ليست سرو بسيار گسترده هستند و شكي درآن نيست. اما برخي از آنها آنقـدر بزرگ هستند كه گاها صدها پيام پستي را در صندوق شما مي ريزند كه درخروج از آل بايد محتاط باشيد . **اجتماع عموم بيشتر** استفاده از ليست سروها تنها راه رسيدن و گفتگو با تعداد كثيري از مـردم در اينترنـت نيست. با استفاده از گروهاي خبري شما مي توانيد همال كار را

w.com

**۱٬۸۸۶ سایت www.kandoocn.com مراجعه کنید و یا باشماره های ۰۹۳۶۶۰۲۷۴۱۷ و ۲۸۸۶**<br>دهید. اولین تفاوت ما بین یک newsg roup شیوهٔ دریافت بیامه<br>در لیست سرو پیام ها مستقیما به صندوق پستی شما ارسال هی تود که باید آن<br>طبقه بندی (سورت تاکات دیگر در شیوه دسترسی به آن ها است. هر کسی با یک آدرس ایمیل م<br>مشترک یک لیست سرقی در اصا بـرای خوانـدن گروهـای خبـری، فـراهم ؟<br>خدمات اینترنتی باید امکان دسترسی ایران توانـدن گروهـای خبـری، فـراهم ؟<br>اگر سرویس دهنده شما الواکیا کی خبری نیز می توانید دریافت کنیـد. تصـویر ۲۰۳۰ گویـای ایــن<br>است. برای درک هم**ین پیشن گروههای خبری به درس ۹ در رابطه با روزناه**<br>اساسی: مقدمه ای بر گروه های خبری و ه<mark>رمین می درم ابطه با درک حدود: اس</mark><br>گروه های خبری دهيد. اولين تفاوت ما بين يك listserve و roup newsg شيوة دريافت پيامها اسـت . در ليست سرو پيام ها مستقيما به صندوق پستي شما ارسال ميشود كه بايد آنهـا را را طبقه بندي (سورت) كنيد و بعد تصميم بگيريد كه كدام را بخوانيد . تفاوت ديگر در شيوه دسترسي به آن ها است. هر كسي با يك آدرس ايميل مـي توانـد مشترك يك ليست سرو شود. امـا بـراي خوانـدن گروهـاي خبـري، فـراهم كننـدگان خدمات اينترنتي بايد امكان دسترسي به آنها را در اختيار شما قرار دهد . اگر سرويس دهنده شما داراي گروه هاي خبري باشد، نحـوه اشـتراك آسـان اسـت و داراي اطلاعات عالي هستند. هر آنچه را كه از يك ليست سرو مي تواند دريافت كنيد، از يك گروه خبري نيز مي توانيد دريافـت كنيـد . تصـوير 2030 گويـاي ايـن واقعيـت است. براي درك عميق پوشش گروههاي خبري به درس 9 در رابطه با روزنامهنگـاري اساسي: مقدمه اي بر گروه هاي خبري و درسلي 10 در رابطه با درک حدود: اسـتفاده از<br>اساسي: مقدمه اي بر گروه هاي خبري و درسلي 10 درم رابطه با در رابطهاي استفاده از گروه هاي خبري مراجعه كنيد . **ارتباط آني**

**اکمیلی چته سال** اخیر، ایجاد ارتباط آنی، با اینترنت امکان پذیر شده است. (بـر<br>مورد به درس یازده ه**ربوطا هیچ نفت**گوی زنده در اینترنت، و درس ۱۲ و ویدی<sub>ه</sub><br>اینترنت، برای جزئیات بیشتر مراجعه کنید) فرایلهکوریافی اطلاعات، گفتگو ب در طي چند سال اخير، ايجاد ارتباط آني، با اينترنت امكان پذير شده است. (بـراي ايـن مورد به درس يازده مربوط به و گفتگوي زنده در اينترنت، و درس 12 و ويديو تلفـنن اينترنت، براى جزئيات بيشتر مراجعه كنيد) فر<mark>آينددريافت</mark> اطلاعات، گفتگو به ديگـران<br>استرنت، براى جزئيات بيشتر مراجعه كنيد) و همكاران ديگر نياز به زمان انتظار ندارد .

ww.com

**۱٬۸۸۶ سایت www.kandoocn.com مراجعه کنید و یا باشماره های ۰۹۳۶۶۰۲۷۴۱۷ و ۲۸۸۶**<br>شاید چند مثال این توانیهایی اینتا<mark>نت (کسم تواند به تصویر بکشد . اخیر من .</mark><br>یافتم که برروی پروژه ای در کامپیوترم کارکنم. مشکل از آبها باشی شد کـ المتحاوان پروپا قرص بستکتبال هستم، این مسئله ربفم می داد. و البته چنین نبو به تحقیق به این مسئله ربفم می کرد و<br>سایت NBA بازیها (پاسیل اوریو (Real Audio) پخش می کرد و مــن یــک<br>پخش ریل اودیو داشتم. نتیجتا قادر الـــها (پاس دوستها کسیکی و نه چندان گرانقیمت، مانند آنچه که در عکس ۲۰٤۰ مـی.بین<br>استفاده از نرم <sup>افزا</sup>ر ه**است نص**ب شده بر روی کامپیوتران می توانید جلسات<br>و بکاری خــود را بــه صــورت مســتقیم در اپنترنت برگــزار کنیــد. بــرای ســ<br>اشخا **اکمیابا کسی استفاد می از استان استان استان استفال می کننــد و استفال مــی کننــد و استفال مــی کننــد و استفا<br>انتقال صدا و تصویر با 8/2 (پاکلا) پایت در ثانیه بر روی اینترنت قابل اعتما<br>قبول است، اما به جهت استفاده بهینه ا** شايد چند مثال اين توانيهايي اينترنت را مي تواند به تصوير بكشد . اخير من مـوقعيتي يافتم كه برروي پروژه اي در كامپيوترم كاركنم. مشكل از آبفا ناشمي شــد كــه بازيهــاي بستكتبال ليگ NBA بازي مي شد و من راديويي در دفترم نداشـتم . و ازآبفـايي كـه از طرفداران پروپا قرص بستكتبال هستم، اين مسئله ربفم مي داد. و البته چنين نبود، زيـرا سايت NBA بازيها را با ريل اوريو (Real Audio) پخش مي كرد و مــن يـك برنامــه پخش ريل اوديو داشتم. نتيجتا قادر بـودم كـار كـنم در ضـمن اينكـه بازيهـا را گـوش مي كردم. به يك مورد مفيد تر گوش كنيد. آيا در مورد ويدئوكنفرانس چيزي شنيدهايد. با كمـك دوربين كوچك و نه چندان گرانقيمت، مانند آنچه كه در عكـس 2040مـي بينيـد و بـا استفاده از نرم افزار مناسب نصب شده بر روي كامپيوتران مي توانيد جلسات شخصي و بكاري خـود را بـه صـورت مسـتقيم در اينترنـت برگـزار كنيـد . بـراي سـازمانها و اشخاصی كه ارتباطات آنها بر روی يک منطقهٔ وسيع جغرافيايي گل<mark>مد</mark>رده شمده اسـت و نياز به ارتباط رو در روي منظم دارند، كنفرانس هاي ويدويي بسيار مفيدند . احتياط – انتقال صدا و تصوير جاي وسيعي را در اينترنت اشـغال مـي كننـد و گرچـه انتقال صدا و تصوير با 2⁄2 ( يا 7A/A بايت در ثانيه بر روى اينترنت قابل اعتماد و قابل قبول است، اما به جهت استفاده بهينه از اين امكانات اينترنت تا حد امكان، شما نياز به<br>المستهدف العدم العدم<br>العدم العدم العدم العدم العدم العدم العدم العدم العدم العدم العدم العدم العدم العدم العدم العدم العدم العدم ا يك ارتباط شبكه اي در اينترنت هستيد .

ww.com

word **به سایت www.kandoocn.com مراجعه کنید و یا باشماره های ۹۳۶۶۰۲۷۴۱۷ و ۲۸۸۶**<br>هر *چیزی را که می خواهیلا*د ایجنگی بیابید<br>بسیاری اوقات بدون فیلتر هستند و بسـیاری از مواقـع حتـی اطلاعـات الی متفایل هستند و اطلاعات موجود در ان بیش از اندازه ای است که شخصــی با<br>عهدهٔ آن برآتید.<br>خوشبختانه برخی از موتورهای می این کاری توسع می توانند به شما کمـک کننــد<br>زمینهای که مایل باشید ( به درس ۲۰ رجوع کنید در رابطه لیافتیلا مستهمها از است که ایا شما می توانید اطلاعاتی را که مورد نیاز شماست را پیا<br>یا نه. با کمی تعژیلی با کنوکال کتاب، شما باید به موفقیت عظیمی دست یا<br>بهن هر کسی در اینترنت یکی آدرس ایحیل دارد، شما بایلگیلایلیلایلیم الملفن فلكسموجود جهان چه طور امكان پذير مى شد؟ شايد ايــن مســئله چــَـد<br>نبود. حتى اگر جمع آ**رى تعامى** شماره ها امكان پذير مى شد. در لحظهٔ چاپ<br>ده درصد شماره ها غلط، غير قابل ارتباط (يا تغيير مى كردند.<br>ده درصد شماره ها غلط **هر چيزي را كه مي خواهيد در اينترنت بيابيد** اينترنت بي جهت بزرگراه اطلاعاتي ناميده نشد است. اينترنت منبـع اطلاعهـات اسـت. بسيارى اوقات بدون فيلتر هســتند و بســيارى از مواقــع حتــى اطلاعـ بيفايده هستند و اطلاعات موجود در آن بيش از اندازه اي است كه شخصـي بتوانـد از عهدة آن برآيد . از موتورهای جستجوی <mark>قوی می</mark> توانند به شما كم زمينهاي كه مايل باشيد ( به درس 20 رجوع كنيد در رابطه يـافتن مـردم، امكـان و هـر چيزي در اينترنت ) در يك تحليل نهايي مي توان گفت فايدة اينترنـت تـا حـد زيـادي بسته به اني است كه ايا شما مي توانيد اطلاعاتي را كه مورد نياز شماست را پيدا كنيـد يا نه. با كمي تمرين و با كمك اين كتاب، شما بايد به موفقيت عظيمي دست يابيد . **يافتن مردم** چون هر كسي در اينترنت يكي آدرس ايحيل دارد، شما بايد بتوانيـلدهـم كســي را كــه خواستيد پيدا كنيد. خب به اين نكته بينديشيد كه چاپ يك كتاب تلفن با تمامي شماره تلفن هاي موجود جهان چه طور امكان پذير مي شد؟ شايد ايـن مسـئله چنـدن آسـان نبود. حتي اگر جمع آوري تمامي شماره ها امكان پذير مي شد. در لحظة چاپ. حداقل ده درصد شماره ها غلط، غير قابل ارتباط و يا تغيير مي كردند .

ww.com

word **به سایت www.kandoocn.com مراجعه کنید و یا باشماره های ۹۳۶۶۰۲۷۴۱۷ و ۲۸۸۶**<br>همین تغییرات درگیر اینترنت نیز استان کام استفاده از تلفن هی باشلم که به شخص ه<br>شیوه یافتن آدرس ایمیل یک شخص استفاده از تلفن هی باشلم که به شخص التهکار، ایمیل افراد را شناسایی و بیابید، همچنانکه در عکس ۲۰۵۰ میتوانیسا<br>این مسئله باشید.<br>یکی از مسائل معجزه اسای اینترنت خدامات جستجو کنند.<br>یکی از مسائل معجزه اسای اینترنت خدامات جستجو کنند.<br>یکی از مسائل معجزه اسای اینتر مكان هاي مورد نظر را بيابيد و توري جهت كشت و گذار بر روي نقشه هـا را داشـته<br>باشيد و موارد بشيلوكي ديگران مسلحدهٔ مثالهـاي از ايـن مـوارد بـه عكـس ٢٠٦٠<br>مراجعه كنيد.<br>همهٔ اين گشت و گذارها با موتورهاي جستجو شـروع مـي المـله الکام اسکان، مسیرهای شاهراها و دیگر اطلاعات جغرافیایی هستند.<br>اطلاع ج*دیدی الموتیکا می استان*<br>WWW . Kando mm col همين تغييرات درگير اينترنت نيز است. و اگر صادق باشيم، بايـد بگـوييم كـه بهتـرين شيوه يافتن آدرس ايميل يك شخص استفاده از تلفن مي باشد، كه به شخص مورد نظر زنگ بزنيم و آدرس او را جويا شويم. با برخـي از ابزار هـا شـما مـي توانيـد بـا كمـي پشتكار، ايميل افراد را شناسايي و بيابيد، همچنانكه در عكس 2050مـي توانيـد شـاهد اين مسئله باشيد . **يافتن اماكن** ي*افتن اماكن*<br>يك<sub>ى</sub> از مسائل معجزه اساي اينترنت خدامات جستجو كننده و رد بسياري از سايت هاي اينترنتي به شما كمك مي كنند تا سفر خود را برنامهريزي كنيـد، باشيد و موارد بسياري ديگر، جهت مشـاهدة مثالهـاي از ايـن مـوارد بـه عكـس 2060 مراجعه كنيد . همهٔ این گشت و گذارها با موتورهای جستجو شـ يم سازند تايك پايگاه داده ها را كه مي خواهدي جستجو كنيد، در ايـن مـوارد، پايگـاه داده ها شامل امكان، مسيرهاي شاهراها و ديگر اطلاعات جغرافيايي هستند . **اطلاع جديدك موتور جستجو**

**۱٬۸۸۶ سایت www.kandoocn.com مراجعه کنید و یا باشماره های ۰۹۳۶۶۰۲۷۴۱۷ و ۲۸۸۶**<br>یک موتور جستجو دقیقا همان کاری الکام اصلی آن تداعی می کند را ایفا مـی د<br>واقعا یک برنامه کامپیوتری است که پایگاه داده ها را طبقـه اینالکام کرده يك موتور جستجو دقيقا همان كاري را كه اسم آن تداعي مي كند را ايفا مـي دهـد . آن واقعا يک برنامه کامپيوتري است که پايگاه داده ها را طبقـه <mark>بندي کـرده و کــاربرال را</mark> قادر مي سازد تا بدنبال اطلاعات مورد نياز خود بگردند .

م بافتن ش*یئی که مورد نیاز است*<br>شما در اینترن**ت <sub>می توباری به دن**بال میلیاردها چیز مختلف بگردید. جستجو یک<br>جدای ناپذیر موارد کاربرد اینترنت، البته، امری غیر ممکن م**لایه با می ش**ود. پوشـــ<br>تمامی انواع جستجوها در اینترنت، ال</sub> الوهاتها و تا درس آخر شاهد موارد بیشتری از آنها خواهیم بود. بسته به این که<br>جستجوی یک هاشین کارسیکی و یا دستور پخت غذای خلاصی هستید، شــما<br>یاقفتن آن را در اینترنت دارید. به مثال ۱۹ میتایید.<br>است*فاده از اینترنت برای سرگرمی* همهارمنت. همین مورد در اینترنت نیز امکان پذیر است. شما نیازمند آن ه<br>چیزی شما را تحریکا کند و با هم چندگاهی خنده بر لب هایتان بیاورد.<br>بی شک اینرنت سرشار از مطالب خارق العاده چیک و صرفا سرگم کننـده است<br>درس ۲۶ در رابطه با ای **يافتن شيئي كه مورد نياز است** شما در اينترنت مي توندي به دنبال ميلياردها چيز مختلف بگرديد. جستجو يك بخـش جداي ناپذير موارد كاربرد اينترنت در جهـان امـروز مصـوب مـي شـود . پوشـش دادن تمامي انواع جستجوها در اينترنت، البته، امري غير ممكن محسوب مـي شـود، امـا در اين كتاب لحظه، شما تعدادي از موارد را كـه در اينترنـت مـي توانيـد بيابيـد را شـاهد بودهايد و تا درس آخر شاهد موارد بيشتري از آنها خواهيم بود. بسته به اين كه شما در جستجوي يك ماشين كلاسيك و يا دستور پخت غذاي خلاصي هسـتيد، شـما شـانس ياقفتن آن را در اينترنت داريد. به مثال 2070 نگاه كنيد . **استفاده از اينترنت براي سرگرمي و شادهي** با اينترنت برخورد كنيد، اگر از ابفام عملي لذت نبرديد، به احتمال قـوي بـه دنبـال آن نخ<mark>واهيد رفت.</mark> همين مورد در اينترنت نيز امكان پذير است. شما نيازمند آن هستيد كه چيزي شما را تحريك كند و يا هر چندگاهي خنده بر لب هايتان بياورد . بي شك اينرنت سرشار از مطالب خارق العاده، چرت و صرفا سرگم كننـده اسـت (بـه درس 24 در رابطه با اينترنت صرفا به منظور سرگرمي، براي يافتن شواهدي دال بـراي

ww.com

word **به سایت www.kandoocn.com مراجعه کنید و یا باشماره های ۹۳۶۶۰۲۷۴۱۷ و ۲۸۸۶**<br>موضوع مراجته کنید). هر روز یکی جوی در اینترنت بخوانید و یا گروه خبره<br>مختص و آن سوی مرزها، را بیابید ویا چند لحظهای را صرف داون لود کردن<br>فضایی کلیکس ۲۰۸۰ یک نمونه از سرگرمی اینترنت را نشان می دهد.<br>خلاصه .<br>در این درس شـما شـبحه ای از میگینیک وتای اینترنـت را فراگیرفتیـد. شـم<br>مصرانهٔ اینترنت را به صورت یک شبکهٔ کوچـک بـرایی دالمللههایان دولتـی را<br>مصرانهٔ اینترنت ر هم باد گرفتید که مردم چگونه از اینترنت جهت ارتباط با اشخاص و گروههای<br>ایمیل ارتباط برقرا**ر میگذشد. اسناد** را ردوبدل می کنند و بطور مستقیم گفتگو .<br>همچنین فهمیدید که چه مقدار اطلاعات و کلیتی اینترنت مورسترس است و<br>می توان بدا موضوع مراجته كنيد). هر روز يك جوك در اينترنت بخوانيد و يا گـروه خبـري را كـه مختص و آن سوي مرزها، را بيابيد ويا چند لحظهاي را صرف داون لود كردن تصـاوير فضايي ناسا كنيد. داراي هر سليقه اي كه باشيد، مي توانيد مطالـب بـاب طبـع خـو د را بيابيد. عكس 2080 يك نمونه از سرگرمي اينترنت را نشان مي دهد . **خلاصه** در اين درس شـما شـبحه اي از تاريخچـة وراي اينترنـت را فراگيرفتيـد . شـما شـروع مصرانهٔ اینترنت را به صورت یک شبکهٔ کوچـک بـرا<mark>ی دانشـلمندان دولتـ</mark>ی را کشـف كرديد وبا انفجار اين پديده در 1991 آشنا شديد . بعد ياد گرفتيد كه مردم چگونه از اينترنت جهت ارتباط با اشخاص و گروههاي بوسيلة ايميل ارتباط برقرار مي كنند، اسناد را ردوبدل مي كنند و بطور مستقيم گفتگو مي كنند. همچنين فهميديد كه چه مقدار اطلاعات از طريق اينترنت و دسـترس اسـت وچگونـه

م<sub>ی</sub> توان بدان دست يافت. و بالاخره دريافتيد كه اينترنت م<del>ه</del>

توانيد از طريق آن سرگرم شويد و لذت ببريد .

ه<mark>ایهگراگواقعهٔ شبیه چیست؟</mark><br>شاهراه اطلاعات، فضای اطلاعات و دنیای مجازی است. شخص باید ناشــنوا به<br>چنین مواردی را در رابطه با اینترنت هر روزهایشی. اما همگی این موارد به چ<br>هستند؟ اگر HTML ،VRML آبزارهای اتصالی و دیگر اصطلاحا اينترنت: واقعاً شبيه چيست؟ شاهراه اطلاعات، فضاي اطلاعات و دنياي مجازي است. شخص بايد ناشـنوا باشـد تـا چنين مواردي را در رابطه با اينترنت هر روزه نشنود. اما همگي اين موارد به چه معنـي هستند؟ اگر VRML، HTML، آبزارهاي اتصالي و ديگر اصطلاحاتي كه در رابطـه بـا

ww.com

word **به سایت www.kandoocn.com مراجعه کنید و یا باشماره های ۹۳۶۶۰۲۷۴۱۷ و ۲۸۸۶**<br>اینترنت به کار برد، می شوند باع**ك اینچ شود كه شما ص**لاح بـر زمـین گا<br>متواری شوید، پس لحظه ای مكث كنید.<br>این حا به حامر است كه همه حد از آنجا شـ www.kand اینکوکهای نوع از کارهایی را برای شما امکان پذیر ساخته است؟<br>یک مولکول اینترنشی (client) به چه معنایی است؟<br>عناصر مختلف در اینترنت چگونه شناسایی می شوند؟<br>اگر شما فکر می کنید که قبلاً پاسخ سوالات فوق را می دانیما می توانسا **به هما هال ادامه** دهید، چون ممکن است اینترنت به صـورت دیگـری، بـه حـ<br>هرگز قبلاً شاهد آن نب<mark>رهمایانیانی</mark><br>بیش از یک شاهراه اينترنت به كار برد، مي شوند باع<mark>ث آن مي شود</mark> كه شــما صــلاح بــر زمــين گذاشــته و متواري شويد، پس لحظه اي مكث كنيد . اين جا به جايي است كه همه چيز از آنجا شـروع مـي شـود . در ايـن كتـاب، اين ترنـت معناي واقعي خود را كسب مي كند. حال شما مي توانيد بسياري از اين اصطلاحات را كنار هم بگذاريد و از آنها كسب معنا كنيد. در اين درس شما مي توانيد پاسخ سـوالات زيرين را بيابيد: اينترنت واقعاً چگونه كار مي كند؟ اينترنت چگونه كنار هم نهاده شده است؟ اينترنت چه نوع از كارهايي را براي شما امكان پذير ساخته است؟ يك مولكول اينترنتي (client (به چه معنايي است؟ عناصر مختلف در اينترنت چگونه شناسايي مي شوند؟ اگر شما فكر مي كنيد كه قبلاً پاسخ سوالات فوق را مي دانيــله مــ<mark>ي توانيــد</mark> از مطالــب فوق صرف نظر كنيد و به دروس بعدي مراجعه كنيد. البته ممكن است شـما بخواهيـد به هر حال ادامه دهيد، چون ممكن است اينترنت به صـورت ديگـري، بـه حـالتي كـه هرگز قبلاً شاهد آن نبوده ايد، ارايه شود . بيش از يك شاهراه

ment CON

word **به سایت www.kandoocn.com مراجعه کنید و یا باشماره های ۹۳۶۶۰۲۷۴۱۷ و ۲۸۸۶**<br>شما لازم نیست که حتماً به مدت طولای با اینترنت باشید تا درک کنیـد کـه اه<br>سوپر شاهراه اطلاعات واقعاً به رستی نمی تواند دنیای شگف<mark>ـنه آور اینترن</mark> الرادم برای توصیف فیزیک کوانتوم باشد.<br>آنچه که شما بدان بیاز دارید تصویری از اینترنت است کـه بــا الکترونهـای چر<br>بافیبرهای نوری که اطلاعات را بالمحلول بهترین تقبل مــه کـننــد و دیگــر زنــگـ<br>صفیرهایی است که بخشی از سیستم مستهجها قان انجام می گیرد، پس شباهت زیاد آن با تلفن قابـل درک اسـت. آ<br>شدید؟<br>با یک نگاه سریع به جدول ۱–۱ شباهـــادگیاهی تهشتهدمودار خواهد کـرد. ه<br>جزئیات بیشتری را که در بقیه درس خواهید دید را به شما تشالا لجواهد تام www.kandoocn.com شما لازم نيست كه حتماً به مدت طولاني با اينترنت باشيد تا درك كنيـد كـه اصـطلاح سوپر شاهراه اطلاعات واقعاً به رستي نمي تواند دنياي شگفت آور اينترنت را به اندازه كافي توصيف كند. استفاده از اين اصطلاح به تعبيري مي تواند شبيه استفاده از چرخ و قرقره براي توصيف فيزيك كوانتوم باشد . آنچه كه شما بدان نياز داريد تصويري از اينترنت است كـه بـا الكترونهـاي چرخـان و بافيبرهای نوری که اطلاعات را با سر<mark>عت ندور منتقــل مــي کننــد و ديگــر زنـگ هــا و</mark> صفيرهايي است كه بخشي از سيستم حيرت آور اينترنت محسوب مي شود، است . صدايي شبيه صداي تلفن دارند؟ مگرنه؟ به هر حال بخش اعظم سفر اينترنت بـر روي خطوط تلفن انجام مي گيرد، پس شباهت زياد آن با تلفن قابـل درك اسـت . آيـا قـانع شديد؟ با يك نگاه سريع به جدول 1-1 شباهت آن دو را بيشتر نمودار خواهد كـرد . همچنـين جزئيات بيشتري را كه در بقيه درس خواهيد ديد را به شما نشان خواهد داد .

men con

جهت خرید فایل word به سایت www.kandoocn.com مراجعه کنید و یا باشماره های ۹۳۶۶۰۲۷۴۱۷ . و ۹۳۰۳۵۲۲۸۸۶ تماس حاصل نمایید

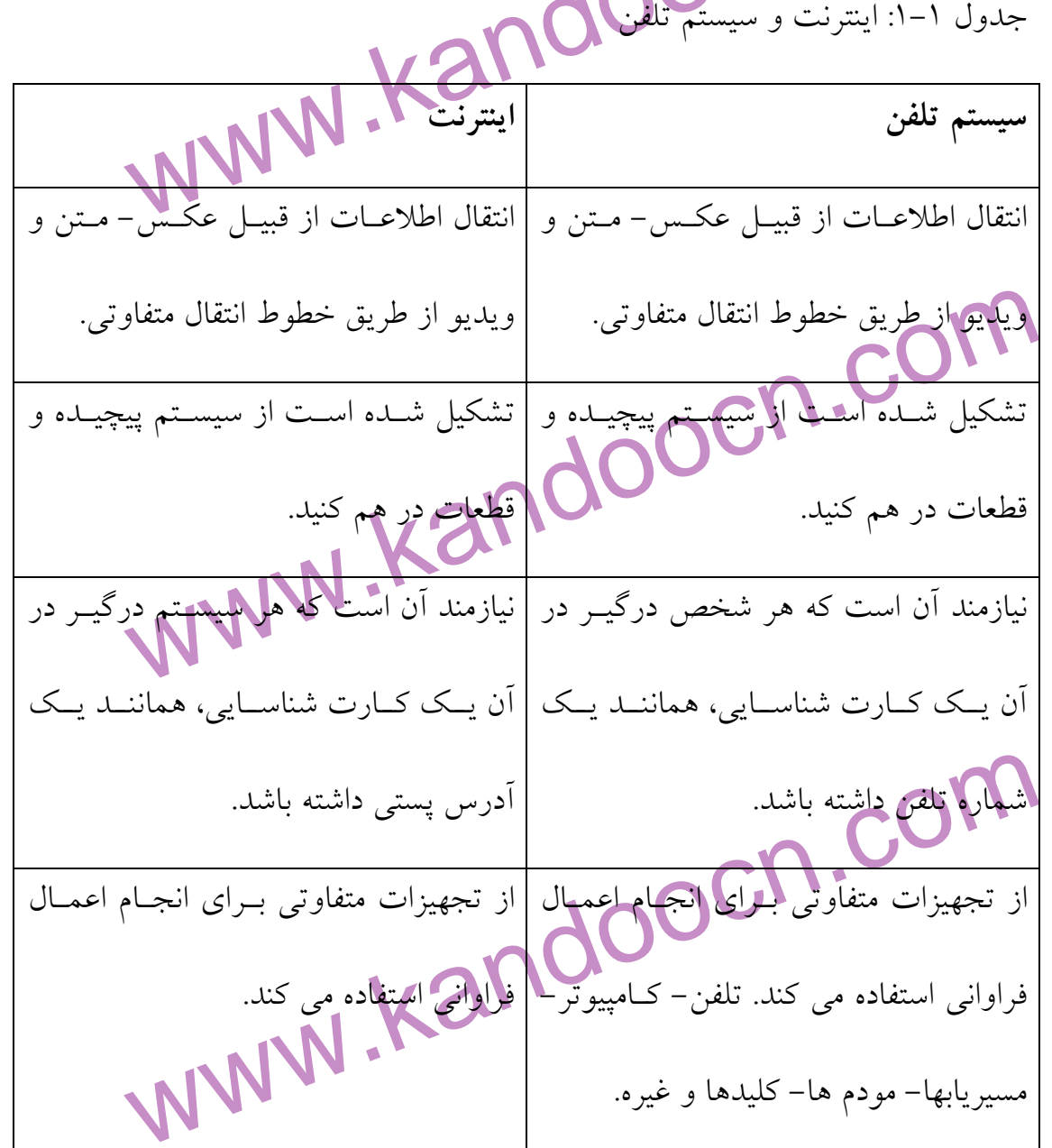

وکسی که تفکر در مورد این شـباهتها کنـیم، متوجـه شـباهتهای حیـرت آ<br>خواهیم شد. در حالیکه از در این شـباهتهای گذرید، به طور مستقیم از شباهتهای<br>مابین دو سیستم یادداشت برداری کنید تا در درگ چگوانگهای کارکرد اینترنـت ؛<br>کمک کند. وقتي شروع به تفكر در مورد اين شـباهتها كنـيم، متوجـه شـباهتهاي حيـرت آور آنهـا خواهيم شد. در حاليكه از دروس اوليه مي گذريد، به طور مستقيم از شباهتهاي خـاص مابين دو سيستم يادداشت برداري كنيد تا در درك چگونگي كاركرد اينترنـت بـه شـما كمك كند .

www.com

word **به سایت www.kandoocn.com مراجعه کنید و یا باشماره های ۹۳۶۶۰۲۷۴۱۷ و ۲۸۸۶**<br>سیستم*ی از سیستمها*<br>چشن یک شیئ<sub>ی</sub> می نگرند. آنها خواهان آن هستند که آن را در یک جعبهایگا<br>چشن یک شیئی می نگرند. آنها خواهان آن هستند که آن را د همهمی کنند ان را به چشم یک وسیله ای که فقط از یک مکانیسم ساخته شد<br>بنگرند به جای آن که آن را مجموعه ای از قطعات متفاوت ببینند.<br>برعکس بسیاری از دم در رابطه با علمی به داشت غلطی ندارند. در حقیقه<br>صحبت از تلفن، عدم کاربرد کلمه جهادم به سیستم تلفن شباهت دارد.<br>ساده سازی یک سیستم پیچینی<br>لحظه ای بیندیشید که چه نوع سیستم<mark>یک و توانیحهلیارده</mark>ا مردم را در عرض<br>یک لحظه به هم ارتباط دهـد. بلـه چنـین قـدرتی در سیستم<mark>یکهای</mark> پیچهن دا کیکا کلیاتی افراد کرد یا یک پیام ایمیل) چگونه از هانگ جین در کالیفرنیا می تو<br>لاستایت در نیویورک برساکالیم کل از طریق یک سری از انتقــالات پیچیــده از<br>ایستگاههای مختلف انجام می گیرد. عکس اگرایجانگیم این چنین انتقالی است<br>عا **سيستمي از سيستمها** يكي از بزرگترين تصورات نادرستي كه مردم از اينترنت دارند اين اسـت كـه بـدان بـه چشن يك شيئي مي نگرند. آنها خواهان آن هستند كه آن را در يـك جعبـه بگذارنـد و سعي مي كنند آن را به چشم يك وسيله اي كه فقط از يك مكانيسم ساخته شده اسـت بنگرند به جاي آن كه آن را مجموعه اي از قطعات متفاوت ببينند . برعكس بسياري از دم در رابطه با تلفن چنين برداشت غلطي ندارند. در حقيقت هنگام صحبت از تلفن، عدم كاربرد كلمه سيستم غير ممكن است. به همين طريق، شـما بايـد همواره به اينترنت به عنوان يك سيستم فكر كنيد. اين نشان دهنده آن است كه اينترنت چقدر به سيستم تلفن شباهت دارد . ساده سازي يک س لحظه اي بينديشيد كه چه نوع يك لحظه به هم ارتباط دهـد . بلـه چنـين قـدرتي در سيسـتم تلفـن وجـود دارد و تـا اندازهاي نيز اينترنت مي تواند در اين كار دخيل باشد . يك تماس تلفني (و يا يك پيام ايميل) چگونه از هانگ جين در كاليفرنيا مي توانـد بـه لاستايت در نيويورك برسد؟ اين كار از طريق يك سري از انتقـالات پيچيـده از طريـق ايستگاههاي مختلف انجام مي گيرد. عكس 1-1 بيانگر اين چنين انتقالي است كه بطور عادي در يك تماس تلفني صورت مي گيرد .

ww.com

word **به سایت www.kandoocn.com مراجعه کنید و یا باشماره های ۹۳۶۶۰۲۷۴۱۷ و ۲۸۸۶**<br>البته باید بدانید که عکس ۱-۲ نشان دهند و کل تصویر سـاده شـد. از آنچـه ک<br>صورت می گیرد است. هر نقطه ای که معرف یک ایستگاه محسوب می شود :<br>خاصی را بیام می تعیین اینکه چه نوع پیامی منتقل می شود، در هر ایستگاه تعیین مـی گـر<br>عملکردها از طریق ایمانگامهای مختلف انجام می گیرد.<br>عکس ۱-۱ بیانگر این چنین انتقالی ایمان مهارس عادی در یک تماس تلفنی<br>می گیرد. مکون کارد است. هر نقطهای که معرف یک ایستگاه محسوب می شــود :<br>خاصی را انجام می د<mark>کمل اعمال نظیر این که پیام به چه ایستگاهی خواهد رفت</mark><br>پیام و تعیین اینکه چه نوع پیامی منتقل می شود در هم ایستگاه تعیین مــی گــر<br>عملکردها از ط www.kandoocn.com البته بايد بدانيد كه عكس 1-1 نشان دهنده يك تصوير سـاده شـد . از آنچـه كـه واقعـاً صورت مي گيرد است. هر نقطه اي كه معرف يك ايستگاه محسوب مي شود عملكـرد خاصي را انجام مي دهيد. اعمال نظير اين كه پيام به چه ايستگاهي خواهد رفت و ثبت پيام و تعيين اينكه چه نوع پيامي منتقل مي شود، در هر ايستگاه تعيين مـي گـردد . ايـن عملكردها از طريق ايستگاههاي مختلف انجام مي گيرد . عكس 1-1 بيانگر اين چنين انتقال<mark>ي است</mark> كه بطور عادي در يك تماس تلفن*ي* مي گيرد . البته بايد بدانيد كه عكس 1-1 نشان دهنده يك تصوير ساده شـده از آنچـه كـه واقعـاً صورت مي گيرد است. هر نقطهاي كه معرف يك ايستگاه محسوب مي شـود عملكـرد خاصي را انجام مي دهد. اعمال نظير اين كه پيام به چه ايستگاهي خواهد رفت و ثبـت پيام و تعيين اينكه چه نوع پيامي منتقل مي شو<mark>د، در هر ايستگاه تعيين مـي گـردد. ايـن</mark> عملكردها از طريق چند سيم، رلـه و بلـه كـامپيوتر در هـر ايسـتگاهي كـه پيـام از آن ميگذرد، انجام مي گيرد . مشكل است تصوير كنيم كه تمامي اين اتفاقات در همان مدت زماني صورت ميگيـرد كو<mark>ب بيس بال،</mark> خود را حركت مي دهد تـا ضـربهاي بــه يـك

توپ بنوازد.

ww.com

word **به سایت www.kandoocn.com مراجعه کنید و یا باشماره های ۹۳۶۶۰۲۷۴۱۷ و ۲۸۸۶**<br>حال به تصویر ۲–۱ بنگرید. شای**ل تفاوت چندانی** در دو مورد مشاهده نشود، و<br>باشد؟ در کل به کامپیوتر و یا کامپیوترهایی که در هر ایستگاه پنترنت وجود حال به تصوير 2-1 بنگريد. شايد تفاوت چنداني در دو مورد مشاهده نشود، و يا شايد باشد؟ در كل به كامپيوتر و يا كامپيوترهايي كه در هر ايستگاه اينترنت وجود دارد يـك گروه يا node گويند .

التاگوه ها (nodes) بسیاری از عملکردهای ایستگاههای تلفن را انجام مـی ده<br>عنوان مثال: چه اطلاعاتی متنقل می شوند؟ کجا منتقل می شوند؟ به کدام گـره<br>اطلاعات منتقل می شود؟ این سوالانگوهای تواوانی دیگری، سوالاتی هست<br>هر گره اینترنت اين گره ها (nodes (بسياري از عملكردهاي ايستگاههاي تلفن را انجام مـي دهنـد . بـه عنوان مثال: چه اطلاعاتي منتقل مي شوند؟ كجا منتقل مي شوند؟ به كدام گـره (node( اطلاعات منتقل مي شود؟ اين سوالات و سوالات فراواني ديگري، سوالاتي هستند كـه هر گره اينترنت مي پرسد و يا با هر انتقال پاسخ مي دهد . **تمامي صفرها و يك ها**

یکم تھاوت عمدہ در نحوہ انتقال اطلاعات بر روی شبکه و کامپیوترها و سیمہ<br>دارد و ان شکل و فرم انتقال دادہ ها است. در یک تمـاس تلفنـی معمـولی اد<br>انالوگ به صورت یکنواخت انتقال میگیلید؟ ولیکلی کمه در یک انتقـال کـاه<br>اطلاعات دیجی يك تفاوت عمده در نحوه انتقال اطلاعات بر روي شبكه و كامپيوترها و سيمها وجـود دارد و آن شكل و فرم انتقال داده ها است. در يـك تمـاس تلفنـي معمـولي اطلاعـات آنالوگ به صورت يكنواخت انتقال مي يابند، در حالي كـه در يـك انتقـال كـامپيوتري، اطلاعات ديجيتالي در يک آن انتقال مي يابنــد. شــما مــي توانيــد بــه انتقــال اطلاعــات ديجيتال<sub>ى</sub> به يک رگبارى از گلوله فکر کنيد که از يک اسلحه شليک م<sub>ى</sub>شوند.

**کم استان کردید دیجیتال**<br>تمامی اطلاعات دی**جیتالی کردیم سری صنفرها و یک ه**ا تشکیل شده اند<br>رشتههای منحصر به فردی گروه بندی سلمانیکردیم شتا از این صفرها و یک ا<br>رشتههای منحصر به فردی گروه بندی سلمانیکردیم با استخدام استخدام **اصطلاح جديد: ديجيتال** تمامي اطلاعات ديجيتالي از يك سـري صـفرها و يـك هـا تشـكيل شـده انـد كـه در رشتههاي منحصر به فردي گروه بندي شده اند. هر رشته از اين صفرها و يک ها بـراي<br>استان هر مورد بندي شده اند.<br>استان استان استان براي استان براي استان استان استان براي استان استان استان براي استان براي براي براي براي براي

w.com

**جهت خوید فایل word به سایت www.kandoocn.com مراجعه کنید و یا باشماره های ۹۳۶۶۰۲۷۴۱۷ و ۹۳۰۳۵۲۲۸۸۶ تماس حاصل نمایید**<br>کامپیوترها به معنای چیز خاصی استانی کامپیوترها آن را بصورتی کنه سا در صنفحه<br>کامپیوتر می بینیم ترجمه می کن ۱۹<mark>۶۹) نشانه های خاص خودش است. و به همین صورت هـر گلولـه کـه در ا<br>یک بسته نامیده می شهده را کل می گلمای منحصر به فرد خود می باشد.<br>*اصطلاح جدید: بــــه*<br>هر بسته یک گروه اصطلاحات دیجیتالی است. همچنانگمه یکی بهجهان طریق شا<br>ه</mark> هستگاههاي كامپيوتري مي گويد كه به كدام تفنگ تعلق دارد. اين مورد در عكس ۳-۱<br>به تصوير كشيده تفده <mark>اين اين اين اين اين اين اين ا</mark>رد. اگـر در حـين انتقـال<br>ارسال اطلاعات بصورت بسته، مزايـاي<mark>: راباني</mark> و انتقـال دارد. اگـر در حـ اسک اراکار ارسال می کنند. ارسال اطلاعات بـدین شـیوه بـه معنـای آن اسا<br>کامپیوترهای متعدد می توانندجسته های خود را همزمان ارسال کنند (چـون در<br>خط همان بسته ها دوباره براساس نشانه های خصی محود بازسازی می شوند.)<br>فاکتور موید سر لست كه كامپيوترها أن را بصورتي كـه مـا در صـفحه كامپيوتر مي بينيم ترجمه مي كنند . هر پرتابه شناسی (متخصص شلیک و گلوله) می تواند به داراي نشانه هاي خاص خودش است. و به همين صورت هـر گلولـه كـه در اينترنـت يك بسته ناميده مي شود داراي ويژگيهاي منحصر به فرد خود مي باشد . **اصطلاح جديد: بسته** هر بسته يک گروه اصطلاحات ديجيتالي مختلف ارسال مي شود، داراي يک نشانه ديجيتــال<sub>ي</sub> منحصــر بــه فــردي اس به تصوير كشيده شده است . ارسال اطلاعات بصورت بسته، مزايـاي فراوانـي در انتقـال دارد . اگـر در حـين انتقـال وقفهاي ايجاد شود، يك كامپيوتر تمامي بسته هاي با نشانههاي يكسان را كه رسيده اند را نگه مي دارند و سپس دوباره آنها را همچنانكه در عكس 3-1 به تصوير كشيده شده است را دوباره ارسال مي كنند. ارسال اطلاعات بـدين شـيوه بـه معنـاي آن اسـت كـه كامپيوترهاي متعدد مي توانند بسته هاي خود را همزمان ارسال كنند (چـون در انتهـاي خط همان بسته ها دوباره براساس نشانه هاي خاص خود بازسازي مي شوند.) ايـن دو فاكتور مويد سرعت و قابل اعتماد بودن انتقال اطلاعات ه

ww.com

**۱٬۸۸۶ سایت www.kandoocn.com مراجعه کنید و یا باشماره های ۰۹۳۶۶۰۲۷۴۱۷ و ۲۸۸۶**<br>البته این نوع رسال اطلاعات خطوطهایی تمامی شیوه های ارسال اطلاعات را<br>می ریزند. حتی امروزه نیز بســیاری از تماســهای تلفنــلی بصلــوریت دیجیتــال الخلاصات توسط تلفن اينترنت به همين شيوه انجام خواهد گرفت.<br>شما قادر به توقف آن ليستهد<br>قبل از؟؟ به نكته بعدى، توجه به <mark>مكما كه صور ريست.</mark> چون اينترنت هماننـد<br>تلفن، يك سيستم محسوب مى شود، نمى توانند آن را تكما كلها لهجهها جز الکام است تابود کند. به عنوان یک کل (سیستم) واقعاً تحت تاثیر قرار نمه<br>منطقه ممکن است به هموری تن قاقد سرویس دهـی شــود. امــا تمــاس۵ــا<br>جهت گیری داده شده و سیستم قادر محواهد بودی دوباره با سرعتی نســبتاً آرا<br>فعالیت خود پ ه**کلمپیونرهاکه از** خط خارج می شوند، ممکن است تعدادی از کــاربران را تحــ<br>قرار دهند، اما نمی توان**/لیکی عمل کلالی سیستم تاثیرگذار نخواهد بود.**<br>به عنوان مثال، کامپیوترهای آمریکا آن لاین الحیواکه مکمل نوزده ساعت از خط<br>شدند و البته اين نوع رسال اطلاعات خطوطمابين تمامي شيوه هاي ارسال اطلاعات را بـه هـم مي ريزند. حتى امروزه نيز بسـياري از تماسـهاي تلفنـ<mark>ي بصـورت د</mark>يجيتـالي تعـويض ميشوند تا باعث انتقال سريعتر و قابل اعتمادتر نسبت به گذشته شوند. بـزودي انتقـال اطلاعات توسط تلفن اينترنت به همين شيوه انجام خواهد گرفت . شما قادر به توقف آن ني قبل از؟؟ به نكته بعدى، توجه به يك نكته ضروريست. چون اينترنت تلفن، يك سيستم محسوب مي شود، نمي توانند آن را تكـه تكـه و بـه اجـزاء فرضـي تشكيل دهنده آن قسمت كنيد. اگر يك گرد باد شديد فرود آيد و يك ايسـتگاه تمـاس را در ديترويت نابود كند، به عنوان يك كل (سيستم) واقعاً تحت تاثير قرار نمـي گيـرد . منطقه ممکن است به <mark>صورت مو</mark>قتي فاقد سرويس دهـي شـود، امـا تمـاس هـا دوبـاره جهت گيري داده شده و سيستم قادر خواهد بود كه دوباره با سرعتي نسـبتاً آرام تـر بـه فعاليت خود پردازد . در اينترنت نيز اين امر صـادق اسـت . يـك كـامپيوتر و يـا حتـي يـك سـت كامـل از كامپيوترها كه از خط خارج مي شوند، ممكن است تعدادي از كـاربران را تحـت تـاثير قرار دهند، اما نمی توان ایل عمل به كل سیستم تاثیرگذار نخواهد بود. به عنوان مثال، كامپيوترهاي آمريكا آن لاين اخيراً به مدت نوزده ساعت از خط خـارج شدند و در حدود دو ميليون كاربر را از دسترسي به اينترنت مصروم كردند، اما كاربران

ww.com

word **به سایت www.kandoocn.com مراجعه کنید و یا باشماره های ۹۳۶۶۰۲۷۴۱۷ و ۲۸۸۶**<br>به سیستم ها حتی از این موقعیت مطابق تهدید تا اینکه روزنامه ها روز بعد خبر<br>به آن را منتشر کردند.<br>این بدین دلیل است که هر کامپیوتر و سیستم کامپی المجالات شیوه هواپیماها اغلب به دلیل بدی آب و هوا از فرودگاههـای مختلـفه<br>جهت داده می شوند؟ به حجمین طریق ترافیک اینترنت نیز می تواند دوباره جهـــ<br>داده شود. در انتها به خاطر داشته باشد؟<br>عمل می کند، نه به عنوان یک عضو یک سا يكه مزيت هر سيستمي اين است كه قدرت تنـوع در عملكـرد را داراسـت. بــدن يـك<br>سيستم است محرزهم<mark>ي نوائد صحبت كند، قدم بزند، اشياء را نگه دارد و يا اطلاعات را</mark><br>پردازش كند و يا ميليون ها وظايف دي**كر (انجام دهد.)**<br>البته سيستم تلف به سيستم ها حتى از اين موقعيت مطلع نشدند تا اينكه روزنامه ها روز بعد خبر مربوط به آن را منتشر كردند . اين بدين دليل است كه هر كامپيوتر و سيستم كامپيوتري در اينترنت خود كفاست البته به همين شيوه هواپيماها اغلب به دليل بدي آب و هوا از فرودگاههـاي مختلـف تغييـر جهت داده مي شوند، به همين طريق ترافيك اينترنت نيز مي تواند دوباره جهـت گيـري داده شود. در انتها به خاطر داشته باشيد كه اينترنت به عنوان يـك سـازمان و سـازواره عمل مي كند، نه به عنوان يك عضو يك سازمان . **تنوع عملكرد** سيستم است محرز مي تواند صحبت كند، قدم بزند، اشياء را نگه دارد و يا اطلاعات را پردازش كند و يا ميليون ها وظايف ديگ البته سيستم تلفن نيز به همين ترتيب كار مي كند. شما مي توانيد بيش از يك كار را بـا آن ابفام دهيد. شما مي توانيد با آن تماس بگيريد. مي توانيد فـاكس ارسـال كنيـد و يـا ويديو و تصوير را با تلفن ويديويي انتقال ده . يد اگر از لحـاظ شـنوايي ضـعف داريـد،

ميتوانيد از ماشين TTY استفاده كردذه و از طريق ماشين تايـپ تمـاس برقـرار كنيـد .

**اکسیالی می از استان ویدیویی انتقال دهید. اگر از لحساظ شــنوایی ضــعف<br>می توانید از ماشین TTY المحقاده کردذه.و از طریق ماشین تایــپ تمــاس برقــرا<br>بعلاوه، تعدادی خدمات دیگر را نیز می توانیــالـــالـــــالــــــــــــــــــ** بعلاوه، تعدادي خدمات ديگر را نيز مي توانيـد از طريـق سيسـتم تلفـن بهـره بـرداري

c.n.com

word به سایت www.kandoocn.com مراجعه کنید و یا باشماره های ۹۳۶۶۰۲۷۴۱۷ و ۲۸۸۶<br>نمایید: مانند برگشت فاکس، محداث است و ۹۰<br>مورد ماز این موارد محسوب می شوند.<br>به همین توتیب، این امر در مورد اینتونت نیز صحیح است. حون اینتونت کلی محسوب مي شود، شما مي توانيد تعداد كثيري از كارها را از طريق آن انجام دهيد. مي<br>توانيد ايميل كرسال كنهد (درس ٥ و ٨) اخبار گوش كنيد و يــا اخبــار را پخــش كنيــد<br>(درس ٩ و ١٠) بطور مستقيم در ارتباطات متحقيد. (درس ١١ و١٢) و ي نماييد: مانند برگشت فاكس، خد<mark>مات ۸۰۰ و ،۹۰</mark>۰ و سيستم پيام پست*ي صو*ت*ي* كه چنـد مورد ماز اين موارد محسوب مي شوند . به همين ترتيب، اين امر در مورد اينترنت نيز صحيح است. چون اينترنت يـك سيسـتم توانيد ايميل ارسال كنيد. (درس ٥ و ٨) اخبار گوش كنيد و يــا اخبــار را پخــش كنيــد (درس ۹ و ۱۰) بطور مستقيم در ارتباطات شركت كنيد. (درس ۱۱ و۱۲) و يا از شـبكه جهاني www استفاده كنيد (درس ١٣ تا ١٦) فايل انتقال دهيد (درس ١٨) و غيره.

www.kandoocn.com www.kandoocn.com

men com

www.kandoocn.com به سايت www.kandoocn.com **به سايت www.kandoocn.com به محمد المالكا المجموع المحمد المحمد باشد**<br>احتياط<br>كنيد كه اينترنت خيلي شبيه سيستم تلفن است. با وجود اين بخـاطر داشـته باشـيد كـه<br>كنيد كه اينترنت خيلي شب تامهای زیادی ما بین این دو سیستم نیز وجود دارد. یکسی از آنها مرسوط به<br>دشواری آنها است استحقاری این مسلم این این این این استحقاری تالفنسی خر<br>شما مطمئناً به یک دفترچه سیصد هنامهای این این به چند اداره این نینا<br>آن یادداشت کن انه همین صورت شما از دارید که پایه اصطلاحات مربوط به درک اینترن<br>به همین صورت شما از دارید که اصطلاحات انجامی در رابطه بــا قســمتهای<br>اینترنت به شما بدهید.<br>اینترنت به شما بدهید. احتياط بخاطر داشته باشيد كه هيچ نوع شباهتي نمي تواند كامل باشد و شما ممكن است فكـر تفاوتهاي زيادي ما بين اين دو سيستم نيز وجود دارد. يكـي از آنهـا مربـوط بـه سـطح .<br>دشواری آنه<del>ا ا</del>س شما مطمئناً به يك دفترچه سيصد صفحهاي نياز نداريد كه تماسهاي تلفنـي خـود را در آن يادداشت كنيد تا فاكس را ارسال كنيد، اما شايد بـه چنـان دفترچـه اي نيـاز داشـته باشيد تا فاكس هاي دريافتي و مراسـلات صـوتي و پيچيـده خـود را در آن يادداشـت كنيد . به همين صورت شما به دفترچه اي كه پايه اصطلاحات مربوط به درك اينترنـت را در خود داشته باشد را نياز داريد كه اصطلاحات اضـافي در رابطـه بـا قسـمتهاي پيچيـده اينترنت به شما بدهيد . **كلاينت/ روابط سرورها** تا كنون ياد گرفته ايد كه اينترنت سيستمي اسـت كـه وظـايف گونـاگون و متنـوعي را

ا یا کنونواکل کا گرفته اید که اینترنت سیستمی است کـه وظـایف گونـاگون و متنا<br>انجام دهد. حال قدم بعدی چیمپنگ پس اجازه دهید به ایــن ســوال بــه مطــر-<br>سوالی دیگر پاسخ دهم. شما معمولاً برای انجام هے وکلپفهای به چه چیزی نیاز<br> انجام دهد. حال قدم بعدي چيست؟ پس اجازه دهيد به ايـن سـوال بـه مطـرح كـردن سوالي ديگر پاسخ دهم. شما معمولاً براي انجام هر وظيفه اي به چه چيزي نياز داريـد؟

www.com

**جهت خرید فایل word به سایت www.kandoocn.com مراجعه کنید و یا باشماره های ۹۳۶۶۰۲۷۴۱۷ و ۰۹۳۰۳۵۲۸۸۶ قماس خاصل نمایید**<br>جواب این ســوال مطمئنــاً تجهیــ<mark>وات (ســـت</mark>ــور بخــش بعــدی تجهیــزات اســتاندارد و

در بخـش بعـدي تجهيـزات اسـتاندارد و ضروری را كه جهت استفاده از اينترنت نياز داريد را **استاندارد**

اکوکسی از شما بپرسد به چه تجهیزاتی نیاز دارید تا به تجارت اینترنتـی اقــدا<br>شما احتمالاخواهیا کافت و یک کامپیوتر، یک مـودم و نــوعی ارتبــاط، البتــه<br>شماست. اما آنچه شــما کــه شــماکولکـــهـهـوه ایــد در واقــع تجهیــزات برای توضیح این مورد، اجازه دهید به همان سیستم تلفن برگردیم. فرض کنید<br>خانهٔ جدیدی نقل مکان کرده اید. شما روی اسباب و اثاثیه زیبا و جدیدی نشسه<br>از شرکت تلفن، شماره تلفنی در خواسک کرده این رسیستم تلفن نصب شـده<br>اتصال به تلفن ا الوستگاهای نیاز دارید تا این مدار را تکمیل کنید تا بتوانید تمـاس بگیریــد.<br>مثال، سیستم اتصال، دوشناخه عاصرویس شماره تلفـن، نیازهـای اساسـی هسـ<br>واقعا قبل از شروع به ایجاد تماس به آنها نیاز داریم: دم دررد اینترنــت نیـز، ک<br> اگر كسي از شما بپرسد به چه تجهيزاتي نياز داريد تا به تجارت اينترنتـي اقـدام كنيـد، شما احتمالا خواهيد گفت و يك كامپيوتر، يك مـودم و نـوعي ارتبـاط، البتـه حـق بـا شماست. اما آنچه شـما كـه شـما توصـيف كـرده ايـد در واقـع تجهيـزات اساسـي و استانداردی هستند كه جهـت اسـتفاده از اينترنـت نيـاز داري<mark>ـد و گرچــه</mark> شــما بــه ايــن تجهيزات نياز داريد، اما آنها تجهيزات كليدي مورد استفاده در اينترنت نيستند . براي توضيح اين مورد، اجازه دهيد به همان سيستم تلفن برگرديم. فرض كنيد شما بـه خانة جديدي نقل مكان كرده ايد. شما روي اسباب و اثاثيه زيبا و جديدي نشستهايـد و از شركت تلفن، شماره تلفني در خواست كرده ايد و سيستم تلفن نصب شـده و آمـار اتصال به تلفن است. آيا تمامي اين تجهيزات براي تماس تلفني كـافي اسـت. واضـح است كه پاسخ منفي است و شما به يك دستگاه تلفـن نيـاز داريـد . شـما بـدان قطعـه (دستگاه تلفن) نياز داريد تا اين مدار را تكميل كنيد تا بتوانيد تمــاس بگيريــد. در ايــن مثال، سيستم اتصال، دو شاخه ها سرويس شماره تلفـن، نيازهـاي اساسـي هسـتند كـه واقعا قبل از شروع به ايجاد تماس به آنها نياز داريد. در مـورد اينترنـت نيـز، كـامپيوتر،

ww.com

**جهت خوید فایل www.kandoocn.com مراجعه کنید و یا باشماره های ۰۹۳۶۶۰۲۷۴۱۷ و ۰۹۳۰۳۵۲۸۸۶ تماس حاصل نمایید**<br>مودم وشرکتهای فراهم کننده خمامان است این استان استان مستند تا بـا<br>اینترنت تماس بگیرید.<br>اینترنت تماس بگیرید. مودم وشركتهاي فراهم كننده خدمات اينترنتي و يك ارتباط تلفني اساسي هستند تا بـا اينترنت تماس بگيريد . **صرفه جويي زمان**

> البته فرض نکنید با ذکر این که تجهیزات نام برده شده اساسی هستند. پس زیاد<br>اصلی نیستناه اما به طورکل هر چه رم (RAM) بیشتری داشته باشید سـریعتر<br>برقرار خواهید کرد – شانزده مگالیگی و تون حداقل محس<br>وب میشود. و هرمگاهرتز کامپیوتر البته فرض نكنيد با ذكر اين كه تجهيزات نام برده شده اساسي هستند. پس زياد مهـم و اصلي نيستند. اما به طور كل هر چه رم (RAM (بيشتري داشته باشيد سـريعتر ارتبـاط برقرار خواهيد كرد – شانزده مگابايت رم امروزه، حداقل محس وب ميشود. و هرمگاهرتز كامپيوتر شما بيشتر باشد، سريعتر خواهد بود . پنتيوم هـايي

كه حداقل با ۱۰۰ يا ۱۳۳ و يا حتى ١٦٦ مگاهرتز كار مى كنند امروزه متداول هس

- همچه مودم شما سریعتر باشد، شــما ســریعتر خواهیــد بــود ۲۸/۸ کیلوبایــت<br>امروزه استانداد محسول میشود و خلاصه: هرچه سریعتر، بهتر.<br>*هر هر*تز بیانگر یک سیکل جریان در هر ثانیه در یک مــدار الــدل پهکه سبکا<br>هر هرتز بیانگر یک هرچه مودم شما سريعتر باشد، شـما سـريعتر خواهيـد بـود – 8/ 28 كيلوبايـت برثاينـه امروزه استانداد محسوب ميشود و خلاصه: هرچه سريعتر، بهتر .
- *<sup>z</sup>* **( اصطلاح جديد: مگاهرتز (** *MH* هر هرتز بيانگر يک سيکل جريان در هر ثانيه در يک مـدار اسـلـف پـلک سـيکل صــرفا

مدت زماني است كه طول مي كشد تا يك الكـرون يـك دور كامـل مـا بـين دو نقطـه

الکام کار ایگردد. یک مگاهرتز بیانگر ۱۰۰۰ سیکل در ثانیه است.<br>سرعت کامپیوتر با مگاهرتز ستعیده می شود، بنابراین یک پروسسـور ۲۲ مگ<br>می تواند ۲٦۰۰۰ سیکل را در ثانیه تکمیل کنا<br>اقدام به *عمل* دريك مدار بگردد. يك مگاهرتز بيانگر 1000 سيكل در ثانيه است . سرعت كامپيوتر با مگاهرتز سنجيده مي شود، بنابراين يـك پروسسـور 66 مگـاهرتزي مي تواند 66000 سيكل را در ثانيه تكميل كند .

**اقدام به عمل**

mando Cor

word **به سایت www.kandoocn.com مراجعه کنید و یا باشماره های ۹۳۶۶۰۲۷۴۱۷ و ۲۸۸۶**<br>حالا که اساس کار را می دانی<del>د. شما بدای تجهیزات ضروری که قبلا درب</del><br>صحبت کردم، آماده شده اید. در یک سیستم تلفنی، فسرواری تعرین تجهیزا<br>دستگاه تل استان الشمس المستند. این قطعهٔ سخت افزاری که بتوانیـد همـان تاسیـد استان اسـلـی در اسـلـی در اسـلـی در اسـلـی<br>سیستم تلفن کمس کنیا یا احساس کنید نیسـت، بلکـه تجهیـزات اصـلـی در ا<br>بصورت نرم افزاری هستند. این قطعه کم احتمـال **ههه کامپیوترها و نم**ـر افزارهــا کـه ســازندهٔ اینترنــت هســتند یــا کلانیــت هسـ<br>اصطلاعات را دویـافــتا وی توسعه می کنند و یا سرور هستند کـه اطلاعــات را فا<br>ترجمه می کنند. بنابراین بــا اسـتفاده ایــاهــهای کلانیــت، ش کیکا از کارون است که این است و شما اقدام خوردن می کنید.<br>شما اکنون واد یک نو<mark>ع رایطه کانیت</mark> –سرور شده اید. شما درخواست شما را<br>کرده و در این لحظه شما تمامی غذا مصرف نمودیکایلم از این است است از این است است از این است است از حالا كه اساس كار را مي دانيد. شما بـراي تجهيـزات ضـروري كـه قـبلا دربـارة آنهـا صحبت كردم، آماده شده ايد. در يك سيسـتم تلفنـي، ضـروري تـربن تجهيـزات يـك دستگاه تلفن ، يك ماشين TTY، يك تلفن ويديوئي و يا يك ماشين فاكس ميباشد . اما در اينترنت، تجهيزات ضروري يك قطعة سخت افزاري كه بتوانيـد همـان تلفـن در سيستم تلفن لمس كنيد يا احساس كنيد نيسـت، بلكـه تجهيـزات اصـلي در اينترنـت بصورت نرم افزاري هستند. اين قطعة <mark>نرم افـزار كـه احتمـالا مهمتـرين آن اسـت يـك</mark><br>منه مـــ (Client) نامىده م<sub>ى</sub>شود.<br>منه مـــ (Client) نامىده م<sub>ى</sub>شود. كلانيت (Client) ناميده مي ش **اصطلاح جديد:** *Client* همه كامپيوترها و نمـر افزارهـا كـه سـازندة اينترنـت هسـتند يـا كلانيـت هسـتند كـه اصطلاعات را دريافت و ترجمه مي كنند و يا سرور هستند كـه اطلاعـات را فـراهم و ترجمه مي كنند. بنابراين بـا اسـتفاده از نـرم افزارهـاي كلانيـت، شـما اطلاعـات را از اينترنت دريافت مي كنيد . فرض كنيد كه وارد رستوراني مي شويد و غذايي سفارش مي دهيـد . چنـد دقيقـه بعـد يك سرور غذاي شمار را روي ميز نهاده و شما اقدام خوردن مي كنيد . شما اكنون واد يك نوع رابطه كالنيت – سرور شده ايد. شما درخواست شما را اجابـت كرده و در اين لحظه شما تمامي غذا مصرف نموده ايد .

www.com

word **به سایت www.kandoocn.com مراجعه کنید و یا باشماره های ۹۳۶۶۰۲۷۴۱۷ و ۲۸۸۶**<br>اینترنت درس به این شویه کار می کنار تها تفاوت این است که بجای سفارش<br>رستوران. شما اطلاعات را از اینترنت سفارش می دهیلا. به طحن تاجتی.<br>تخری*ن قط* اينترنت درس به اين شويه كار م<mark>ي كنا. تنها تفاوت</mark> اين است كه بجاي سفارش غــذا از رستوران. شما اطلاعات را از اينترنت سفارش مي دهيد. به همين راحتي. **آخرين قطعه معما**

می ستوارن شما غذا سفارش می دهید، در حالیکه در اینترنت ، یک قطعـه نـــر<br>این کار را انجام می دهد حرا چنین؟ خوب برگردیم به همان مثال رستوران.<br>فرض کنید شما وارد یک رستوران به کار خواهید کر؟<br>شده وسرورها انگلیسی بله نیستند چکار هفارس دهد. اگر از یک مترجم بخواهید، باید به او بگویید کـه خواهــان چـه<br>هستید و بعد او متفاریقی شمارم انجام خواهد داد.<br>لذا چون شما قبلا م یداندی که نمی توانیک زبان استرنیت ( آن همـه صـفرها<br>(مفسرا اینترنتی ) نیاز دارید تا ب در رستوارن شما غذا سفارش مي دهيد، در حاليكه در اينترنت ، يك قطعـه نـرم افـزار اين كار را انجام مي دهد.<br>اين كار را انجام مي دهد. چرا چنين؟ خوب برگرديم به همان مثال رستوران. فرض كنيد شما وارد يك رستوران ژاپني مي شويد و صورت غذا ها بـه ژاپنـي نوشـته شده وسرورها انگليسي بله نيستند چكار خواهيد كر؟ شما يا بايد از رستوران خارج شويد ويا از يك مترجم اسـتفاده كنيـدتا غـذلي شـما را سفارش دهد. اگر از يك مترجم بخواهيد، بايد به او بگوييد كـه خواهـان چـه غـذايي هستيد و بعد او سفارش شما را انجام خواهد داد . لذا چون شما قبلا م يداندي كه نمي توانيـد زبـان اينترنــت ( آن همـه صـفرها متــرجم (مفسرا اينترنتي ) نياز داريد تا به شما كمك كند. پس وارد نرم فزار كلانيت شويد .

**نگاهي به كارت هاي شناسايي**

اکیا تا این معما این است که اینترنت چگونــه مــی توانــد ایــن همــه کاا<br>سرورهای کامپیوتر د**ر اینترنتی استفاره به م**ی توانــد از سیســتم تا<br>عنوان مثال می تواند راهگشا باشد. شما در ههگامیمهام تلفنی به چیزی بیش<br>عنوان مثال م آخرين قطعه اين معما اين است كه اينترنت چگونـه مـي توانـد ايـن همـه كلانيـت و سرورهاي كامپيوتر در اينترنت را شناسايي كنيد. دوبـاره اسـتفاده از سيسـتم تلفـن بـه عنوان مثال مي تواند راهگشا باشد. شما در هنگام تماس تلفني به چيزي بيش از سـاير

ww.com

word **به سایت www.kandoocn.com مراجعه کنید و یا باشماره های ۹۳۶۶۰۲۷۴۱۷ و ۲۸۸۶**<br>موارد نیاز دارید. ساده است. <del>به شماره تلفن شخص</del> مورد نظر. بـدون آن راه بـ<br>نمی برید. و آدرس شما است.<br>همچنانکه شماره تلفن و خطوط تلفن زیادی وجود ستنهاميز از ديگران هستند، هر كامپيوتري در اينترنت داراي يـك شـماره متمـايز اسـت<br>واين شماره محاصر ادامي IP<br>اين آدرس بوسيلهٔ پروتكل اينترنت (IP) به كاربرده مى شود كه الإكلامپيوتر را بـرروى<br>اين آدرس بوسيلهٔ پروتكل اينترنت (I است یک آدرس IP<br>بصورت زیر است 84. 84. 35<br>اما کامپیوترها چگونه آدرس IP خود (محرکهای کنند؟ یک سـازمان بنــام ایر<br>اما کامپیوترها چگونه آدرس IP خود (محرکهای کنند؟ یک سـازمان بنــام ایر<br>InterNIC) این آدرس ها را به شرکتهای خداما همچهانچکار یک همسایگس ، تمامی شماره تلفن ها ممکن است با 000 شرو<br>تمامی کامپیوتر هایی گلاماکیکا ISP<br>35080 شروع شوند. در حقیقت، اینترنیک آلامههای IP را بـه صـورت فلـه ا<br>می2هد. به عنوان مثال شرکت ایکس ممکن است تمامی شماره های موارد نياز داريد. ساده است. به شماره تلفن شخص مورد نظر. بـدون آن راه بـه جـايي نمي بريد. و آدرس شما است . همچنانكه شماره تلفن و خطوط تلفن زيادي وجود دارند كه هر كدام كاملا متفـاوت و واين شماره خاص آدرس IP ناميده مي شود.<br>. **اصطلاح جديد: آدرس** *IP* اين آدرس بوسيلهٔ پروتكل اينترنت (IP) به كاربرده ميش اينترنت شناسايي كنيد. هر آدرس IP از چهار رقم ما بـين صـفر و ٢٥٥ تشـكيل است كه هر عدد با يك نقطـه از ديگـري جـدا شـده اسـت . يـك آدرس IP احتمـالا بصورت زير است 94 . .7 8 . 35 اما كامپيوترها چگونه آدرس IP خود را دريافت مي كنند؟ يك سـازمان بنـام اينترنيـك (InterNIC (اين آدرس ها را به شركتهاي خدامات اينترنتي يا ISP ها مي دهد . و. اني شركتها (ISP ها ) اين آدرس ها را به كامپيوترها در شبكه توزيع مي كنند . همچنانكه در يك همسايگس ، تمامي شماره تلفن ها ممكن است با 555 شروع شوند، تمامي كامپيوتر هايي كه با يك ISP خاص به اينترنت وصل مي شوند ممكن است بـا 35080 شروع شوند. در حقيقت، اينترنيك آدرسهاي IP را بـه صـورت فلـه اي ارائـه ميدهد. به عنوان مثال شركت ايكس ممكن است تمامي شماره هايي را كه بـا 06306

ww.com

word **به سایت www.kandoocn.com مراجعه کنید و یا باشماره های ۹۳۶۶۰۲۷۴۱۷ و ۲۸۸۶**<br>۱۹۲ شروع شوند را خریدای کنال با این تنظیم کند تمنامی ۲۰۰ آدرس IP<br>اختصامی کند. حال برای دایم یا مدت زمان خاصی.<br>۱۳ خاکم یک حوزه تا نوزیس نواد استخار است استخار به استمام برسد. اگـر اخیـرا برنا،<br>تلوزیــون را تعاشــا کرد باشــید، بــه احتمــال قــوی عبــاراتی مانـنـد و مــاراد<br>www.companyx.com بیابید، کمــهایــهایــهایــان شایعـلیا چهـامده است<br>و غ یکی همانند Slice Ndice Diceit Kitchen Knife Compny ممکن ا<br>شما بگوید که شماره <mark>بلفن آنها 1. 800 SlicEIT است ک</mark>ه شـما راحتـر بتوانیا<br>حفظ کنید، اینترنت نیز نام های خاصـه برای های مغالب به نای مختلـه<br>می برد تا آدرس های IP ای 192 . 63. 7. 45: OCA. COLA. 192 شروع شوند را خريداي كند به اين منظور كـه تمـامي 255 آدرس IP مختلـف را اختصامي كند. حال براي دايم يا مدت زمان خاصي . **حاكم يك حوزه** يك نكته كوتاه ديگر بياد بيان شود تا اين بخش به اتمام برسد. اگـر اخ يـرا برنامـه هـاي تلوزيـون را تماشـا كـرد. باشـيد، بـه احتمـال قـوي عبـاراتي ماننـد و مـارادر آدرس <u>www.companyx.com</u> بيابيد، را شاهد بوده ايد. شايد با ديدن چنين آدرسي عجيب و غريبي، به فكر فرو رفته ايد كه پس برسد آدرس IP آن شركت چه آمده است؟ بايد خاطر نشان كنم كه آدرس آن شركت همان جايي است كه بايد باشـد . همچنانكـه يك شركتي همانند Compny Knife Kitchen Diceit Ndice Slice ممكن است بـه شما بگويد كه شماره تلفن آنها SlicEIT 800 1. است كـه شـما راحتـر بتوانيـد آن را حفظ كنيد، اينترنت نيز نام هاي خاصي براي حوزه هاي فعال يت هاي مختلـف بكـار مي برد تا آدرس هاي IP اي را كه واقعا به خاطر سپردن آنها خارج قدرت ما اسـت را مخفي نگه دارند. بهر حال شما كداميك ا زدو آدرس زير را بهتر مي توانيد بـه خـاطر بسپاريد .  $192.63.7.45$ يا  $192.63.7.45$ 

WWW.companyx.com اصطلاح جديد: نام حوزه (domain(

man cor

word **به سایت www.kandoocn.com مراجعه کنید و یا باشماره های ۹۳۶۶۰۲۷۴۱۷ و ۲۸۸۶**<br>این نوع نام نیز که توسط Inteo NIC بهم شود، یک ترجمـهٔ انگلیســی یـکا<br>IP مصوب میشود. برخی از کامپیوترها ( که سرورهای پر المحامع نها<br>نامبده می ش سیاسی به اینترنت سریعتر شود.<br>تبریک می گم. اکنون شما در مو**ر کیلیدی تنهیل سیش از آنچـ**ه کـه اکثــر شــ<br>آمریکایی می دانند، می دانند. ورای واقعیت ، شما بایــد بدان<mark>یــهاکله در</mark>اقعــا چــه<br>آمریکایی می دانند، می دانند. ورای وا المسلم دانید که اینترنت نه یک شیئی بلکه یک سیستم است. شــما بایــد درکا<br>باشید که اصطلاحات از کل تقی یک شبکه پیچیدهٔ سیم ها، کامپیوترها و گره هـ<br>می یابد و این انتقال مستلزم داشتن تنجهیزات خاصی است کــه هــم بایــد اســـ<br>ضر <mark>اینهرنها (ع) به فر</mark>می ترجمه می کند که شما می توانید آن را بر صـفحهٔ کـامپیوتر<br>بخواندی. و شما همچنینیم پیدامپیکه بدلیل این سیستم پیچیـده ، شـما قاردیـ<br>کثیری از کارهای متفاوت را در اینترنت انجام د<mark>هیم، ایسا</mark>ل ایمیل گرفته ت اين نوع نام نيز كه توسط NIC Inteo ثبت ميشود، يك ترجمـة انگليسـي يـك آدرس IP مصوب ميشود. برخي از كامپيوترها ( كه سرورهاي بر اسـاس نـام حـوزة فعـاليتي ناميده مي شوند) حتي قادرند نام حوزه را به صورت آدرس هاي IP تفسـير كننـد تـا دسترسي به اينترنت سريعتر شود. **خلاصه** تبريك مي گم. اكنون شما در مورد اينترنت واقعـا بـيش از آنچـه كـه اكثـر شـهروندان آمريكايي مي دانند، مي دانيد. وراي واقعيت ، شما بأيــد بدان<mark>يـدا كــه واقعــ</mark>ا چــه اتفــاقي ميافتدتا زماني كه شما ايميلي ارسال مي كند و يا يك صفحة وب داون لود ميكنيد . شما مي دانيد كه اينترنت نه يك شيئي بلكه يك سيستم اسـت . شـما بايـد درك كـرده باشيد كه اصطلاحات از طريق يك شبكة پيچيدة سيم ها، كامپيوترها و گره هـا انتقـال مي يابد و اين انتقال مستلزم داشتن تجهيزات خاصي است كـه هـم بايـد اسـتاندارد و ضروري باشند تا بتوانند به طور صحيح كار كنند . تجهيزات اينترنت هم لزم افزاري و هم سفت افزاري هستند ونرم افـزار كلانيـت زبـان اينترنت را به فرمي ترجمه مي كند كه شما مي توانيد آن را بر صـفحة كـامپيوتر خـود بخواندي. و شما همچنين م يدانيد كه بدليل اين سيستم پيچيـده ، شـما قارديـد تعـداد كثيري از كارهاي متفاوت را در اينترنت انجام دهيد، ارسال ايميل گرفته تـا جسـتجوي شبكة گستردة جهاني (www (وب و بالاخره شما مي دانيد كه هر كامپيوتي يك كارت

ww.com

word **به سایت www.kandoocn.com مراجعه کنید و یا باشماره های ۹۳۶۶۰۲۷۴۱۷ و ۲۸۸۶**<br>شناسایی منحصر بفرد بنام آدرس<sup>1</sup> به این این به همچنین می دانیـد کـه نـام حـو<br>فعالیتی به جای آنها بکار می ورد تا لازم نباشد که آدرمل ها<mark>ی P</mark>U را شناسايي منحصر بفرد بنام آدرس IP دارد. و همچنين مي دانيـد كـه نـام حـوزه هـاي فعاليتي به جاي آنها بكار مي ورد تا لازم نباشد كه آدرس هاي IP را بخاطر بسپاريم .

www.kandoocn.com

www.kandoocn.com

www.kandoocn.com www.com